## **Content Distribution installer properties**

A table of the Windows installer properties for the Content Distribution installer.

[Tachyon Setup](https://help.1e.com/display/TCN52/Tachyon+Setup) is the only supported method of installing a Tachyon Server. Installation using standalone MSI is not supported unless ⊕ advised by 1E, which may be necessary in complex installations, using non-interactive (quiet/silent) command-lines, and may require postinstall configuration steps.

Mandatory properties must be provided when installing using a command-line.

## The installer file is: **ContentDistribution.msi**

Δ

## [CMSERVER](#page-0-0) | [DBSERVER](#page-0-1) | [DBNAME](#page-0-2) | [DROPOLDDB](#page-0-3) | [INSTALLDIR](#page-0-4) | [NOMADSYNCINTERVAL](#page-0-5) | [DATABASE\\_MODE](#page-0-6) | [PLATFORMURL](#page-0-7) | [SITENUM](#page-1-0) **[BER](#page-1-0)**

<span id="page-0-7"></span><span id="page-0-6"></span><span id="page-0-5"></span><span id="page-0-4"></span><span id="page-0-3"></span><span id="page-0-2"></span><span id="page-0-1"></span><span id="page-0-0"></span>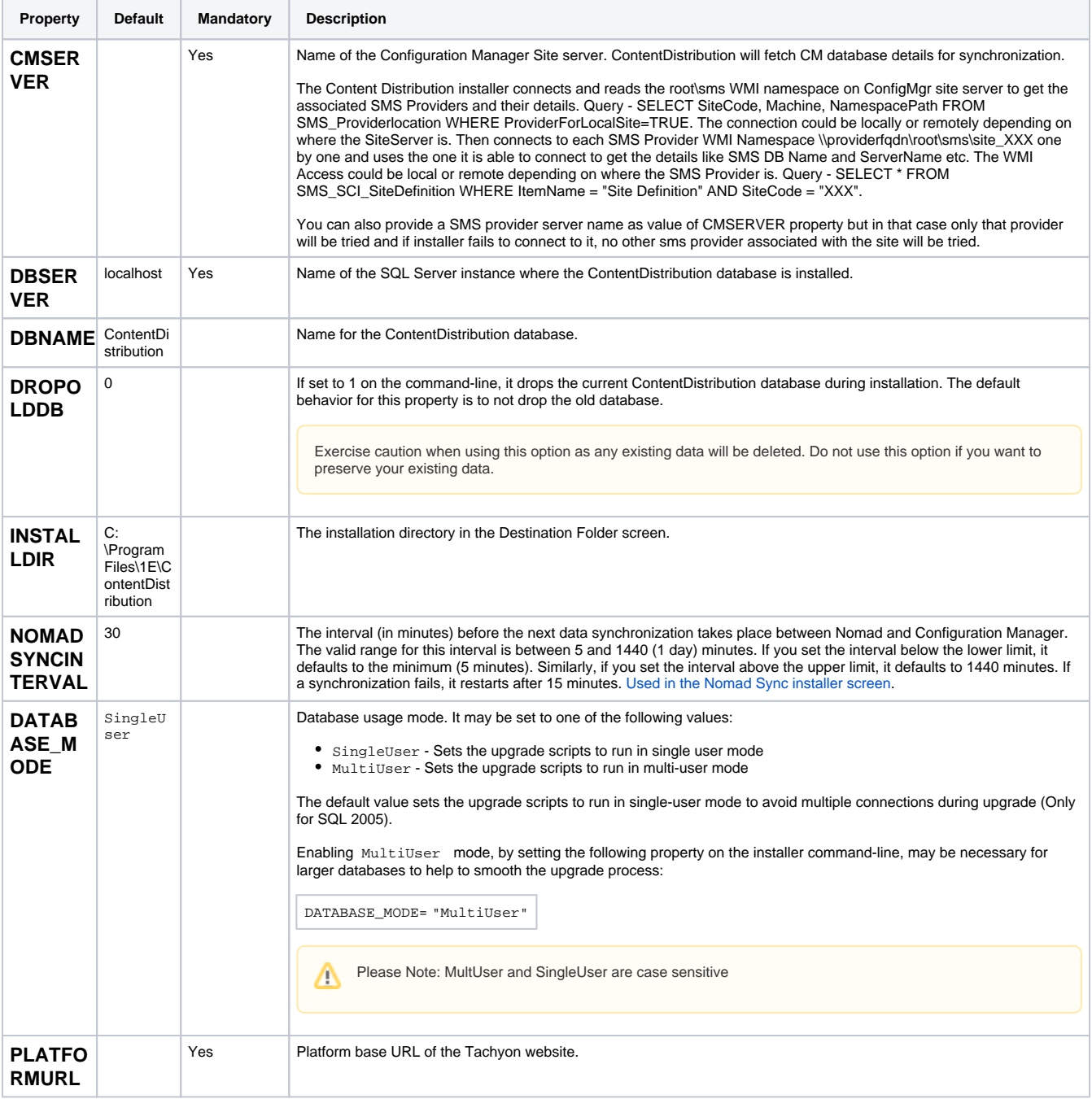

<span id="page-1-0"></span>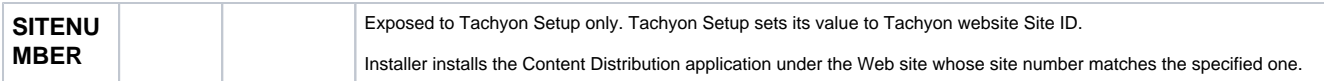